Zielgrössen  $Y_i$  sind Anzahl Ereignisse in einem bestimmten Zeitraum.

Beispiele:

- Anzahl Schäden, Versicherungsfälle in einem Jahr
- Anzahl Diagnosen pro PatientIn
- Anzahl Pflanzen in einem Gebiet

 $Y_i \sim \mathcal{P}(\lambda_i)$  und  $\lambda_i$  ist abhängig von erklärenden Variablen  $x_1, x_2, x_3$ 

## **Poissonregression**

Gegeben sind n unabhängige poissonverteilte Zielgrössen  $Y_i$  mit Erwartungswert  $E(Y_i) = \lambda_i$ 

und  $\lambda_i$  hängt von erklärenden Variablen  $x_1, x_2, \ldots$  in der folgenden Form ab:

$$
g(\lambda_i) = \log(\lambda_i) = \beta_0 + \beta_1 x_{i1} + \beta_2 x_{i2} + \dots
$$

Solche Modelle heissen **log-linear**.

Daten:

Anzahl Todesfälle durch Herz-Kreislauferkrankung innerhalb von 10 Jahren (1951-1961) unter männlichen britischen Aerzten.

Ist Rauchen ein Risikofaktor?

Wenn ja, wie gross ist der Effekt und ist er abhängig vom Alter?

### **Todesfälle pro 100'000 Personenjahre**

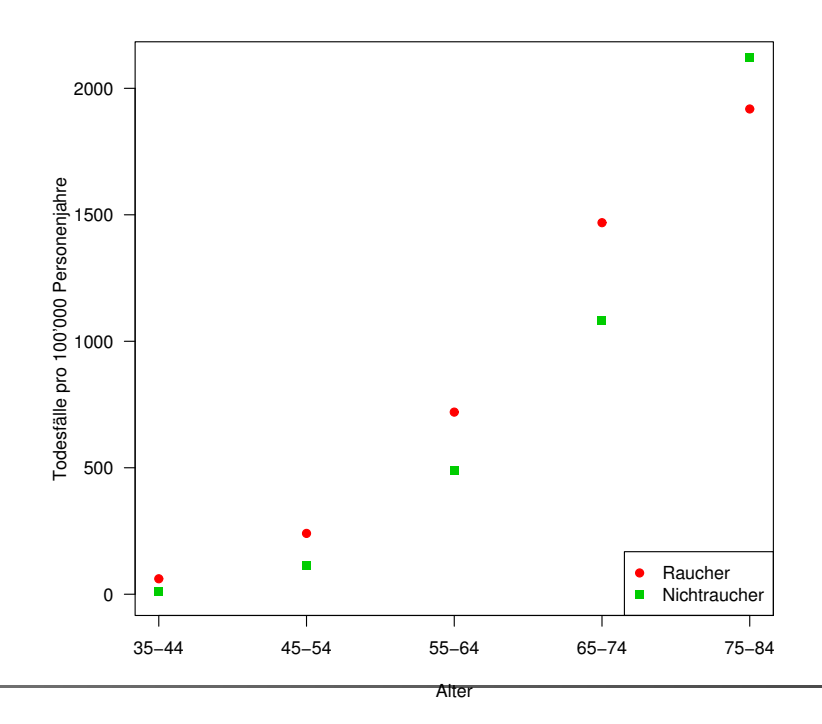

```
Call: glm(formula=deaths \tilde{ } offset(log(pers.years)) + smoker + age.n
          +age.nsq + smoker * age.n, family = poisson, data = doll)
Coefficients:
              Estimate Std. Error z value Pr(>|z|)
(Intercept) -10.79176 0.45008 -23.978 < 2e-16 ***
smoker1 1.44097 0.37220 3.872 0.000108 ***
age.n 2.37648 0.20795 11.428 < 2e-16 ***
age.nsq -0.19768 0.02737 -7.223 5.08e-13 ***
smoker1:age.n -0.30755 0.09704 -3.169 0.001528 **
---
Signif. codes: 0 '***' 0.001 '**' 0.01 '*' 0.05 '.' 0.1 ' ' 1
(Dispersion parameter for poisson family taken to be 1)
   Null deviance: 935.0673 on 9 degrees of freedom
Residual deviance: 1.6354 on 5 degrees of freedom
AIC: 66.703
```
 $ETH - p. 5/1$ 

# **Beobachtete und erwartete Anzahl Todesfälle**

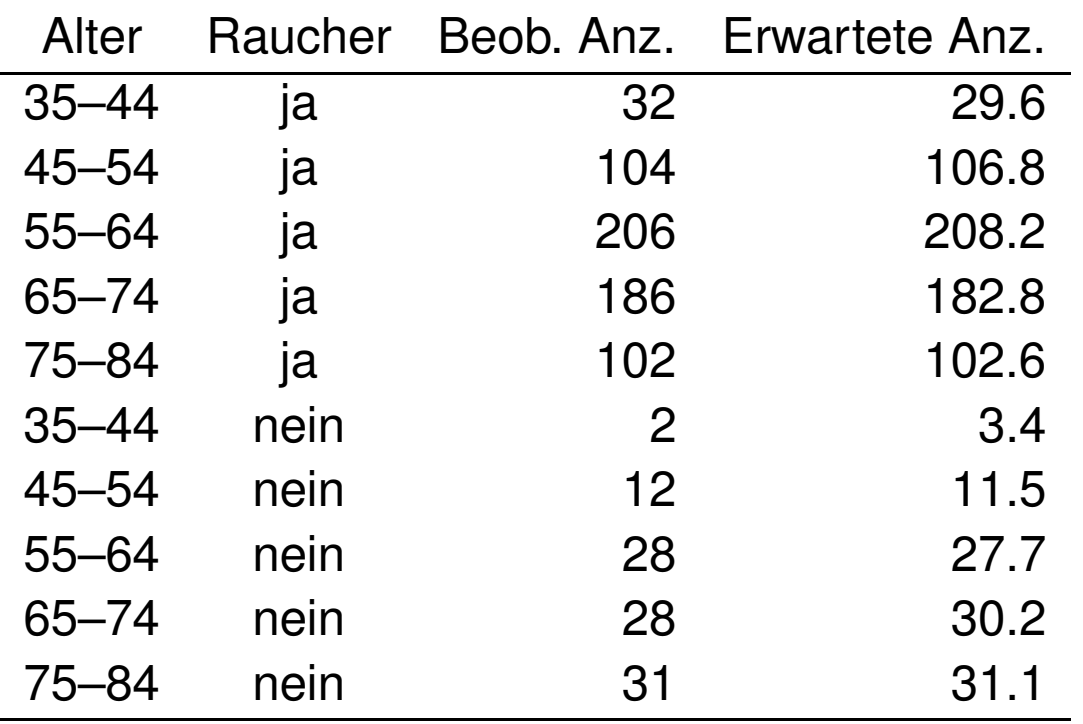

- $\blacksquare$  Die Verteilung der Zielvariablen  $Y_i$  gehört einer einfachen Exponentialfamilie an.
- Die erklärenden Variablen gehen als Linearkombination  $\eta = \beta_0 + \beta_1 x_1 + \beta_2 x_2 + \beta_3 x_3 + \dots$ ins Modell ein.

Der Erwartungswert  $\mu_i$  von  $Y_i$  ist durch die Linkfunktion q mit  $\eta$  verknüpft:

 $g(\mu_i) = \eta_i = \beta_0 + \beta_1 x_{i1} + \beta_2 x_{i2} + \beta_3 x_{i3} + \dots$ 

 $ETH - p. 7/1$ 

## **Einfache Exponentialfamilie**

Die Wahrscheinlichkeitsfunktion  $P(Y = y)$  oder die Dichte  $f(y)$  von Y ist von der folgenden Form

$$
exp\left\{\frac{1}{\phi}[\theta y + c(\theta)] + d(\phi, y)\right\}
$$

 $\theta$  ist der kanonische Parameter.  $\phi$  ist der Dispersionsparameter. Oft ist  $\phi = \sigma^2$  oder 1.

Es gilt:  $E(Y) = -c'(\theta)$  und  $Var(Y) = -c''(\theta)\phi = V(\mu)\phi$ .  $Var(\mu)$  heisst Varianzfunktion.

## **Beispiele Exponentialfamilie**

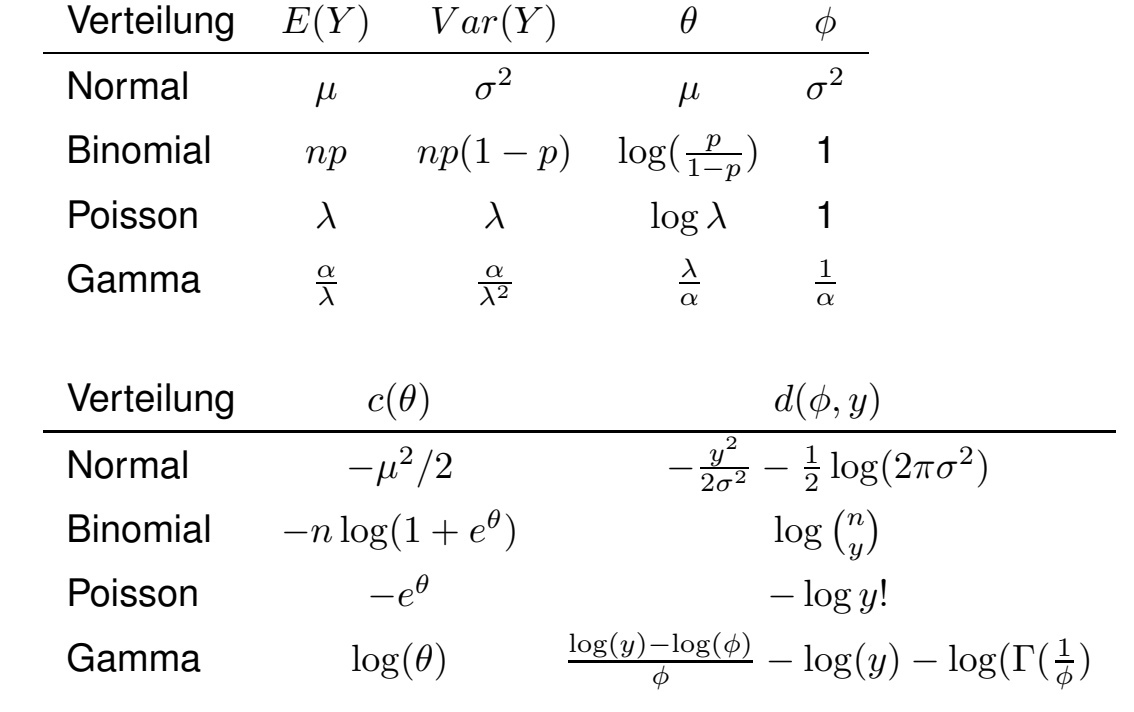

 $ETH - p. 9/1$ 

### **Goodness of Fit**

Wie gut passt das Modell? Deviance = Lack of fit.

- $\hat{L}_c = L_c(\hat{\beta})$  = maximale Likelihood des betrachteten Modells (c= current)
- $\hat{L}_f =$  maximale Likelihood des vollen Modells (perfekter Fit:  $y_i = \hat{\mu}_i$

(skalierte) Devianz:

$$
D^* = -2\log(\frac{\hat{L}_c}{\hat{L_f}}) = -2[\log \hat{L}_c - \log \hat{L}_f]
$$

Log-Likelihood:

$$
\log L(\boldsymbol{\beta}) = \sum_{i=1}^{n} \left\{ \frac{1}{\phi} [\theta_i y_i + c(\theta_i)] + d(\phi, y_i) \right\}
$$

(skalierte) Devianz:

$$
D^* = \frac{2}{\phi} \sum_{i=1}^n \left\{ (\tilde{\theta}_i - \hat{\theta}_i) y_i + c(\tilde{\theta}_i) - c(\hat{\theta}_i) \right\}
$$

wobei  $\tilde{\theta}_i$  der MLE für  $\theta$  im vollen Modell und  $\hat{\theta}_i$  der MLE im betrachteten Modell ist.

 $ETH - p. 11/1$ 

### **Devianz (Fort.)**

Bei p unbekannten  $\beta$ –Parametern ist  $D^* \stackrel{as}{\sim} \chi^2_{n-p}$ , d. h. wenn  $D^*$  ungefähr gleich  $n - p$ , dann ist das Modell gut.

Falls  $D^* > \chi^2_{n-p,0.95}$  besteht ein signifikanter Lack of Fit.

Poissonverteilung:

$$
D^* = 2\sum_{i=1}^n y_i \log(\frac{y_i}{\hat{\mu}_i}) - 2\sum_{i=1}^n (y_i - \hat{\mu}_i)
$$

Modell (1): q Parameter  $D_1^*$  mit  $df = n - q$ Modell (2): p Parameter  $D_2^*$  mit  $df = n - p$  $q < p$ , Modell (1) ist im Model (2) enthalten. Modellvergleich heisst  $H_0$  :  $\beta_{q+1} = \ldots = \beta_p = 0$  $D_1^* - D_2^* = -2 \left[ \log \hat{L}_{c_1} - \log \hat{L}_{c_2} \right] \sim \chi^2_{p-q}$ 

Falls  $D_1^* - D_2^* > \chi^2_{p-q,0.95}$  ist, genügt das kleinere Modell (1) nicht.

AIC Kriterium:  $AIC = D^* + 2p$ .

 $ETH - p. 13/1$ 

### **Residuen**

Pearson Residuen:

$$
\frac{y_i - \hat{y}_i}{\sqrt{\widehat{Var(Y_i)}}}
$$

Devianz Residuen:

$$
sign(y_i - \hat{y_i})\sqrt{d_i}
$$

wobe  $d_i$  die i-te Komponente der Devianz ist.

- Beobachtung: Früherer Frass durch Blattläuse bewirkt chemische Veränderungen der Blätter, so dass diese weniger von Raupen angebohrt werden.
- **Experiment: 2 Bäume, meherere Blätter** hinsichtlich Blattlausfrass und Miniererbefall untersucht.
- Variablen: Anzahl Blätter, mit/ohne Blattläuse (Aphid), mit/ohne Löcher durch Raupen (Caterpillar), Baum 1 oder 2. Es gibt total 8=2\*2\*2 Beobachtungen.

#### **Datensatz**

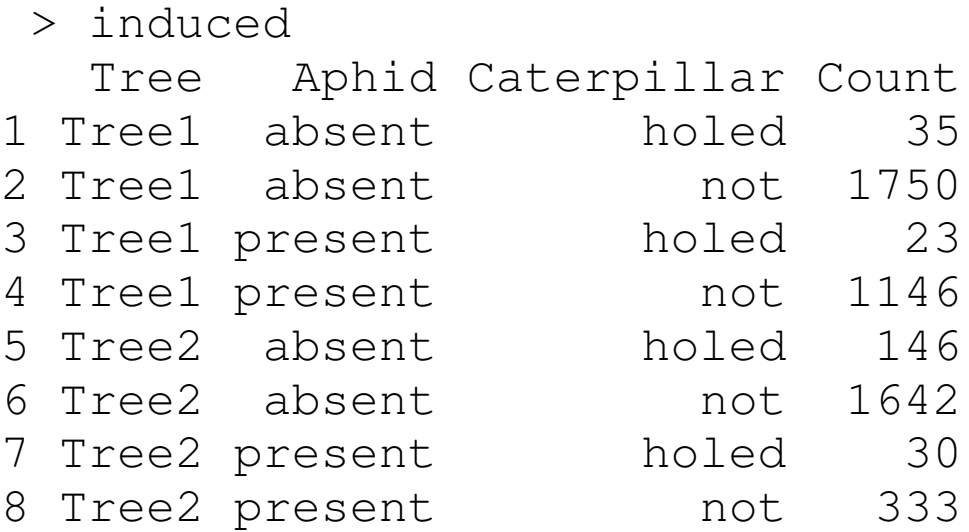

```
Call: qlm(formula = Count "Tree * Aphid * Caterpillar,family = poisson, data = induced)Deviance Residuals:
[1] 0 0 0 0 0 0 0 0
Coefficients: Estimate Std. Error z value Pr(>|z|)
(Intercept) 3.555348 0.169031 21.034 < 2e-16 ***
Tree2 1.428259 0.188204 7.589 3.23e-14 ***
Aphidp -0.419854 0.268421 -1.564 0.11778
Caterpillno 3.912023 0.170713 22.916 < 2e-16 ***
Tree2:Aphidp -1.162555 0.335011 -3.470 0.00052 ***
Tree2:Caterpillno -1.491959 0.191314 -7.798 6.27e-15 ***
Aphidp:Caterpillno -0.003484 0.271097 -0.013 0.98975
Tree2:Aphidp:Caterpillno -0.009634 0.342474 -0.028 0.97756
   Null deviance: 6.5734e+03 on 7 degrees of freedom
Residual deviance: -4.2277e-13 on 0 degrees of freedom
AIC: 73.521
```

```
ETH - p. 17/1
```
### **Ohne 3-Fach-Wechselwirkung**

#### Modellvergleich:

```
> anova(id,id2,test="Chi")
Analysis of Deviance Table
Model 1: Count ˜ Tree * Aphid * Caterpillar
Model 2: Count ~ Tree * Aphid * Caterpillar - Tree: Aphid: Caterpillar
 Resid. Df Resid. Dev Df Deviance P(>|Chi|)
1 0 -4.228e-13
2 1 0.00079 -1 -0.00079 0.97756
```
#### Modellvergleich:

> anova(id2,id3,test="Chi") Analysis of Deviance Table Model 1: Count ~ Tree \* Aphid \* Caterpillar - Tree: Aphid: Caterpillar Model 2: Count ~ Tree \* Aphid \* Caterpillar - Tree: Aphid: Caterpillar Aphid:Caterpillar Resid. Df Resid. Dev Df Deviance P(>|Chi|) 1 1 0.00079 2 2 0.00409 -1 -0.00329 0.95423

### **"Gutes" Modell**

```
> summary(id3)
Call:
glm(formula = Count \tilde{ } Tree * Aphid * Caterpillar - Tree:Aphid:Cater
         Aphid:Caterpillar, family = poisson, data = induced)
Coefficients: Estimate Std. Error z value Pr(>|z|)
(Intercept) 3.55670 0.13215 26.915 <2e-16 ***
Tree2 1.42895 0.15244 9.374 <2e-16 ***
Aphidp -0.42327 0.03763 -11.250 <2e-16 ***
Caterpillno 3.91064 0.13261 29.489 <2e-16 ***
Tree2:Aphidp -1.17118 0.06877 -17.030 <2e-16 ***
Tree2:Caterpillno -1.49280 0.15419 -9.682 <2e-16 ***
---
(Dispersion parameter for poisson family taken to be 1)
   Null deviance: 6.5734e+03 on 7 degrees of freedom
Residual deviance: 4.0853e-03 on 2 degrees of freedom
AIC: 69.526
```